## **Hyperbelkonstruktion mit Schmiegekreis**

## **Arbeitsblatt**

Von einer Hyperbel in 1. Hauptlage ist  $a = 3$  cm und  $b = 2$  cm gegeben.

1. Schritt: Zeichne im Koordinatensystem die Hauptscheitel A und B, die Nebenscheitel C und D, das Achsenrechteck, die Asymptoten und Brennpunkte ein.

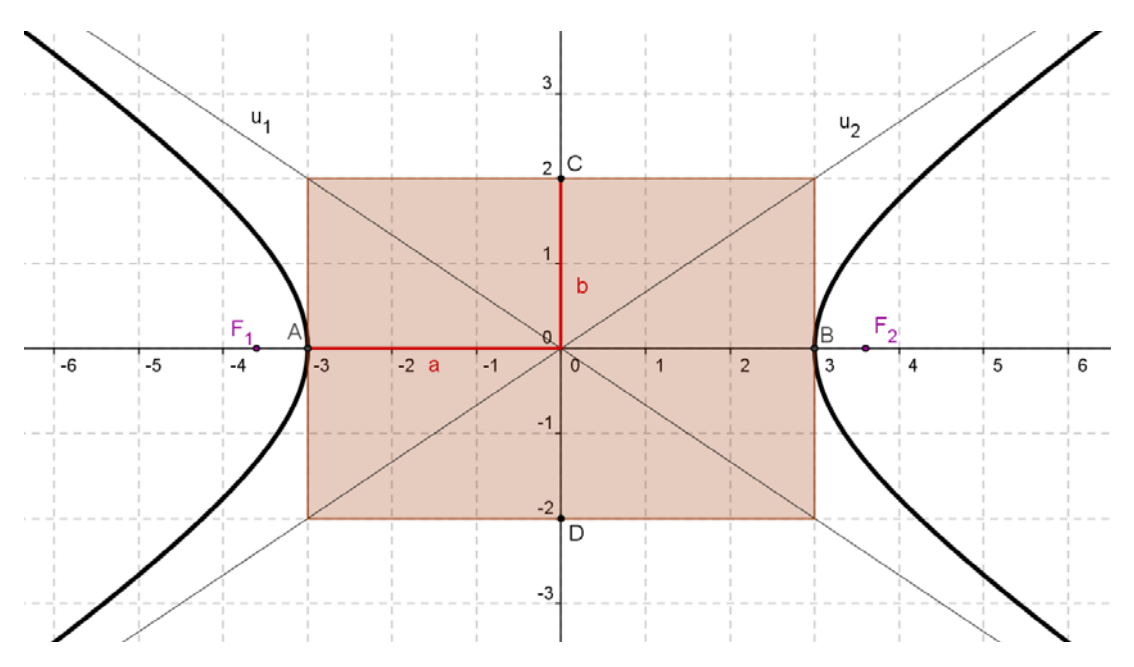

- 2. Schritt: Die Mittelpunkte der Schmiegekreise k<sub>1</sub> und k<sub>2</sub> erhältst du mit folgender Konstruktion:
	- a) Zeichne je eine auf die Asymptoten u<sub>1</sub> und u<sub>2</sub> normal stehende Gerade, die durch den Eckpunkt des Achsenrechtecks im 1. und 2. Quadranten geht.
	- b) Die Schnittpunkte dieser Geraden mit der x-Achse liefern die Mittelpunkte des Schmiegekreises k<sub>1</sub>  $bzw. k<sub>2</sub>$ .
	- c) Die Schmiegekreise haben den Radius  $\overline{K_4A}$  bzw.  $\overline{K_2B}$ .

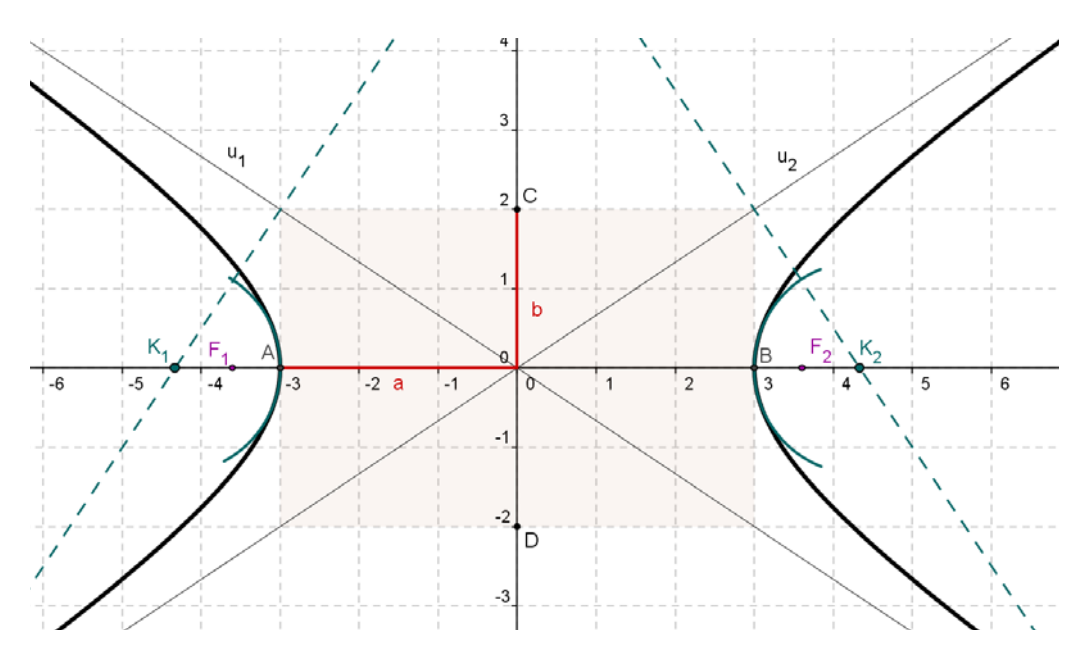

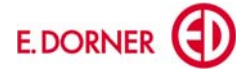

- 3. Schritt: Um weitere Punkte aus der Ellipse zu konstruieren, benötigst du je zwei Hilfskreise, deren Radien die Bedingung  $r_m - r_n = 2a$  erfüllen, mit  $r_m > r_n$ , und deren Mittelpunkte F<sub>1</sub> und F<sub>2</sub> sind.
	- a) Zeichne eine Strecke der Länge 2 a.
	- b) Wähle einen Radius  $r_1$  und verlängere 2a um  $r_1$ . Zeichne den Hilfskreis mit Mittelpunkt  $F_1$  und Radius  $r_1$ .
	- c) Die Länge der Strecke 2 a +  $r_1$  ist der Radius  $r_2$  des jeweils zweiten Hilfskreises mit Mittelpunkt F<sub>2</sub>. Zeichne diesen zweiten Hilfskreis.
	- d) Die Schnittpunkte dieser Hilfskreise ergeben zwei weitere Hyperbelpunkte  $X_1$  und  $X_2$ .

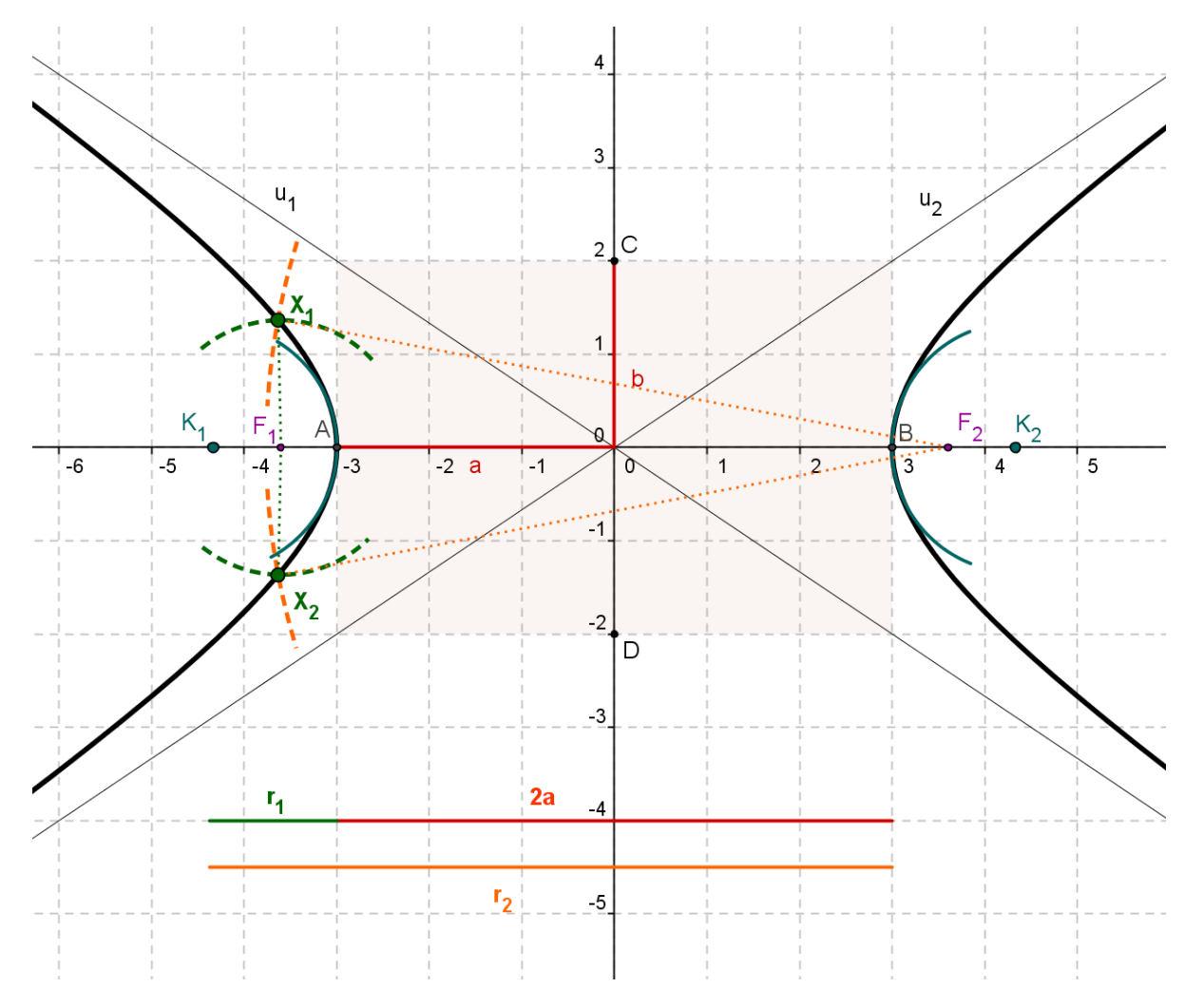

e) Hyperbelpunkte rechts vom Hyperbelmittelpunkt erhältst du entweder durch Spiegeln an der y-Achse oder durch Zeichnen und Schneiden analoger Hilfskreise.

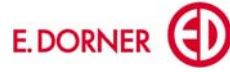

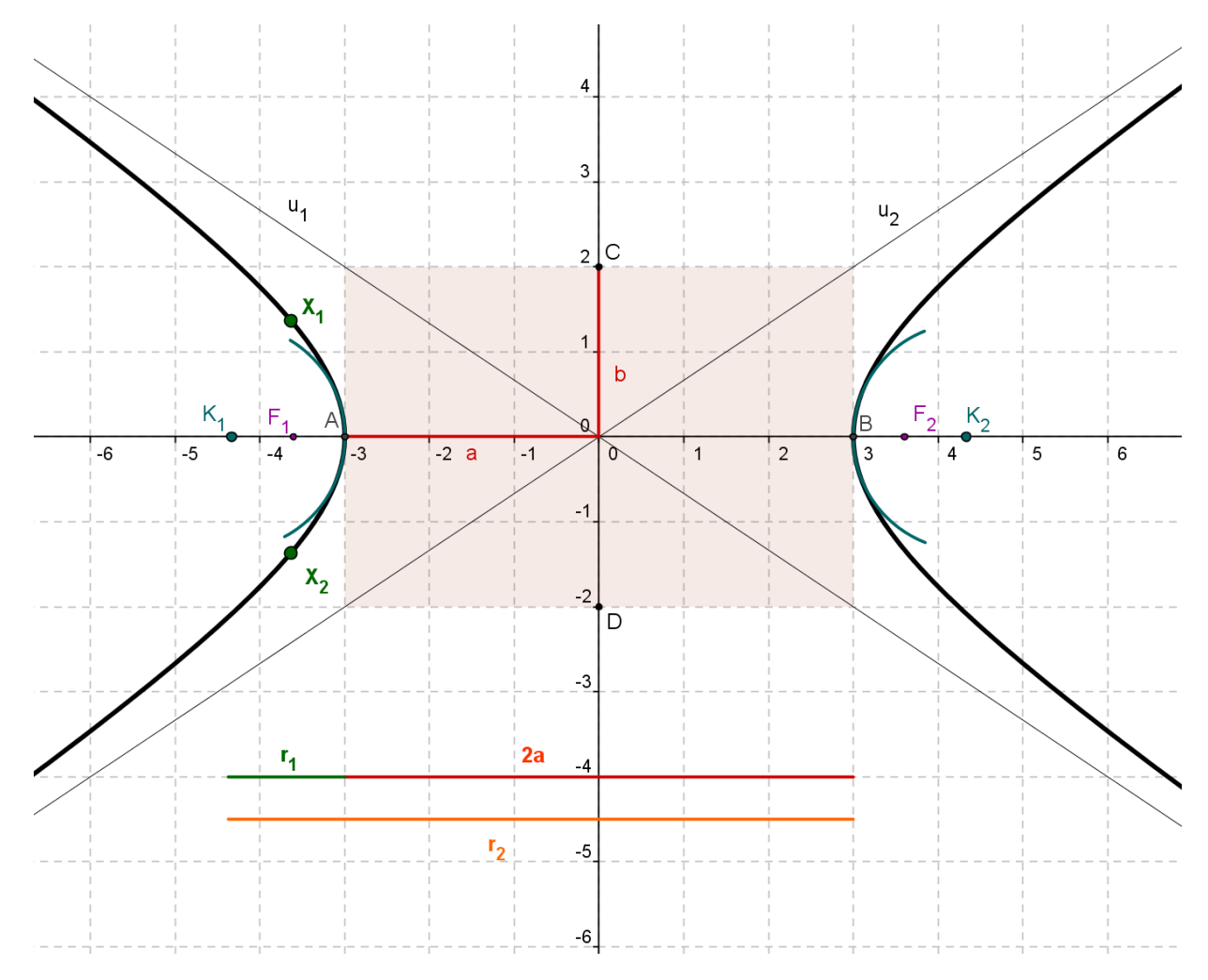

4. Schritt: Verbinde die Schmiegekreise mit den konstruierten Hyperbelpunkten so, dass die gesuchte Hyperbel entsteht.

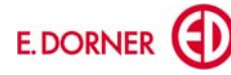